# 140 beats per minute

Jakob Schmid, audio, 140

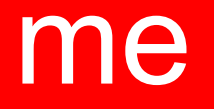

#### Jakob Schmid Audio programmer by day (Playdead) Composer by night

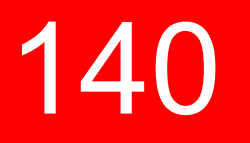

Design and programming: Jeppe Carlsen

Visual design: Niels Fyrst, Andreas Peitersen Audio: Jakob Schmid (me)

Hobby project, 3 years Unity 3 Free

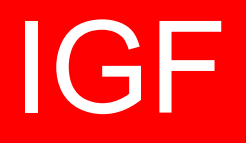

#### IGF award 2013, Excellence in Audio - honorable mention, Technical Excellence

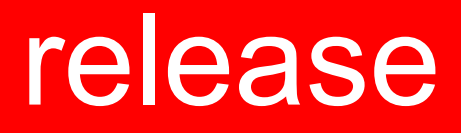

- 140 is out:
- Steam
- Humble Store

# talk

- 140 music and game interaction
- 140 audio production
- Unity 4 music programming tips

## 140 demo

#### Goals:

- Control game elements from music
- Control music from game progression

#### Goals:

- Control game elements from music
- Control music from game progression

### game element control

- Play music loop
- Use audio time from loop to control game elements (instead of game time)

## game element control

- Get audio time from playing loop
- If reached musical beat, raise event
- Game elements listen for events and trigger animation on beats

#### Example:

- Wait for 16th note #0, move up
- Wait for 16th note #7, move down
- repeat...

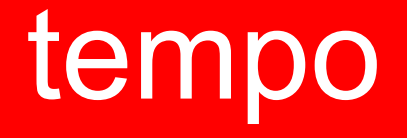

#### How to calculate beats from audio time?

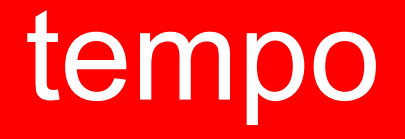

How to calculate beats from audio time?

**16th notes: 140 beat/m \* 4 note/beat**

- **= 560 note/m**
- **= 560/60 note/s**

 **60/560 s/note**

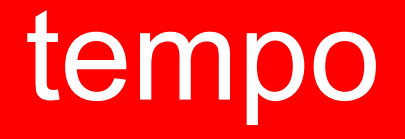

How to calculate beats from audio time?

**16th notes: 140 beat/m \* 4 note/beat**

- **= 560 note/m**
- **= 560/60 note/s 60/560 s/note**

- A new 16th note every 0.107 s

#### game element control

Using loops and audio time, we can control game elements from music.

#### Goals:

- Control game elements from music
- Control music from game progression

#### Goals:

- Control game elements from music
- Control music from game progression

Using relative timing, play sound at audio time **T**:

 **AudioSource.Play(delay)**

Using relative timing, play sound at audio time **T**: **now = AudioSettings.dspTime delay = T - now AudioSource.Play(delay)**

Using relative timing, play sound at audio time **T**: **now = AudioSettings.dspTime delay = T - now AudioSource.Play(delay)**

- Audio is running in a different thread! Timing can be *inaccurate*: e.g. audio update between getting time and playing sound

### what we wanted

140 is a precise rhythm game. We wanted sample-accurate timing for music!

# how we did it

Simple solution with sample-accurate timing:

- Loops of fixed length (or a multiple)
- Start all loops in same frame, possibly muted
- Stop loop is OK, never restart

# how we did it

Simple solution with sample-accurate timing:

- Loops of fixed length (or a multiple)
- Start all loops in same frame, possibly muted
- Stop loop is OK, never restart

#### During game progression:

- Control volume/muting and pan
- Never change pitch

### music control

By using loops and modifying volume and pan, we can control music from game progress.

### audio production

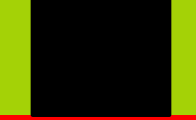

## development limitations

- Looped tracks
- Fixed tempo, 140 BPM
- Fixed key, Cm

# inspired by ancient hardware

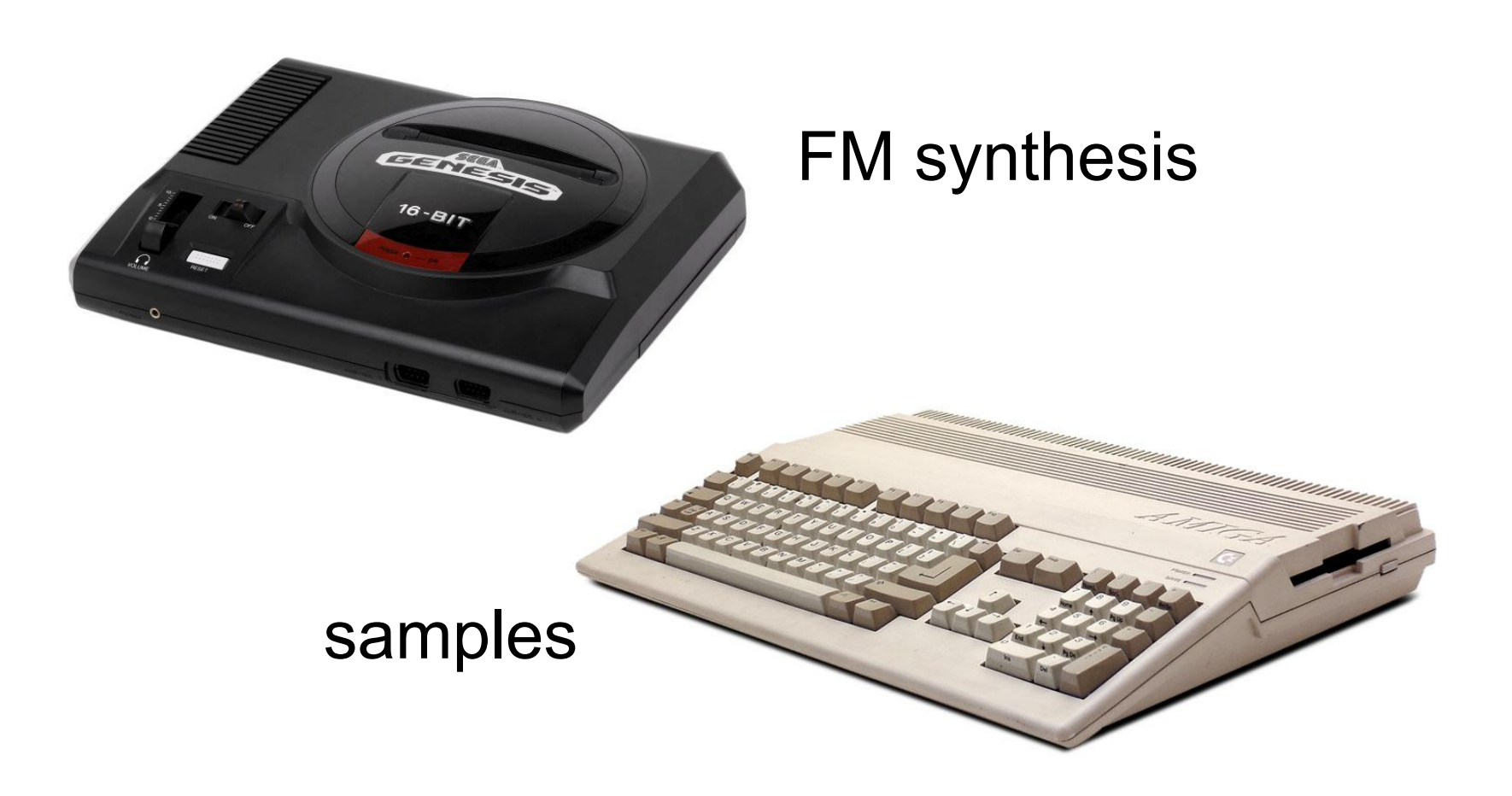

## toolset limitations

- Ableton Live, no plugins
- FM synthesis: Operator
- Samples: Simpler

#### ableton demo

## unity music programming tips

# unity 4 playback timing

Unity 4 has absolute playback timing! Yay - enables sample accuracy without loops

# unity 4 playback timing

Unity 4 has absolute playback timing! - enables sample accuracy without loops

**AudioSettings.dspTime AudioSource.PlayScheduled(time)**

# audio timing goal

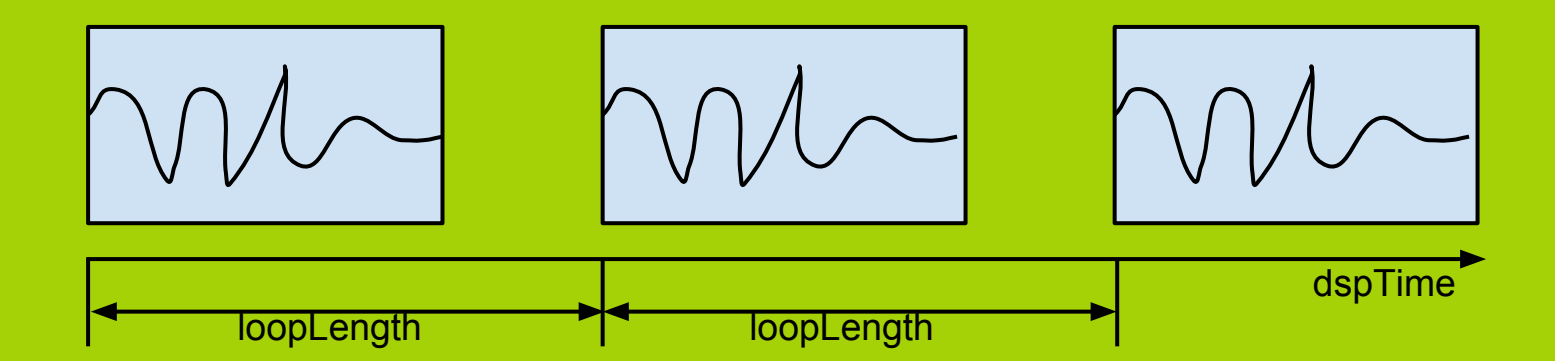

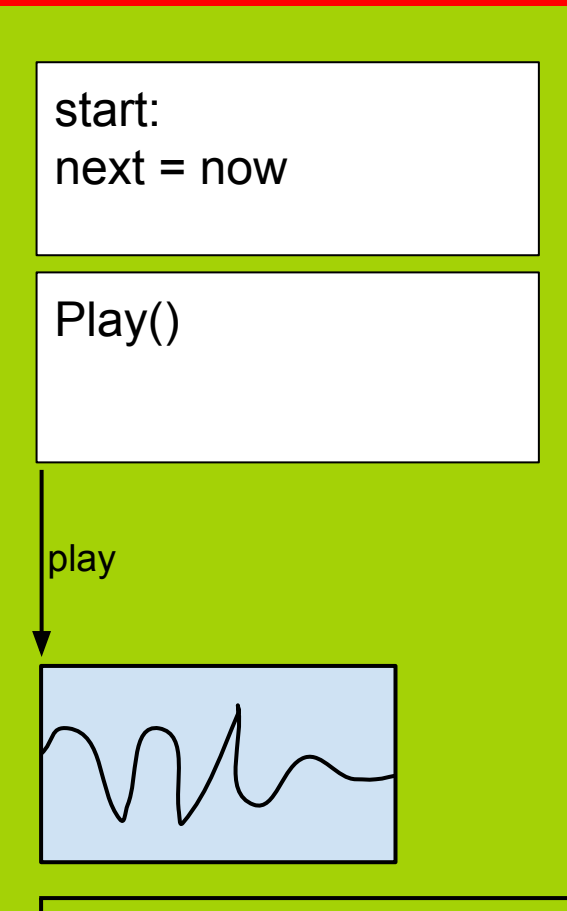

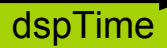

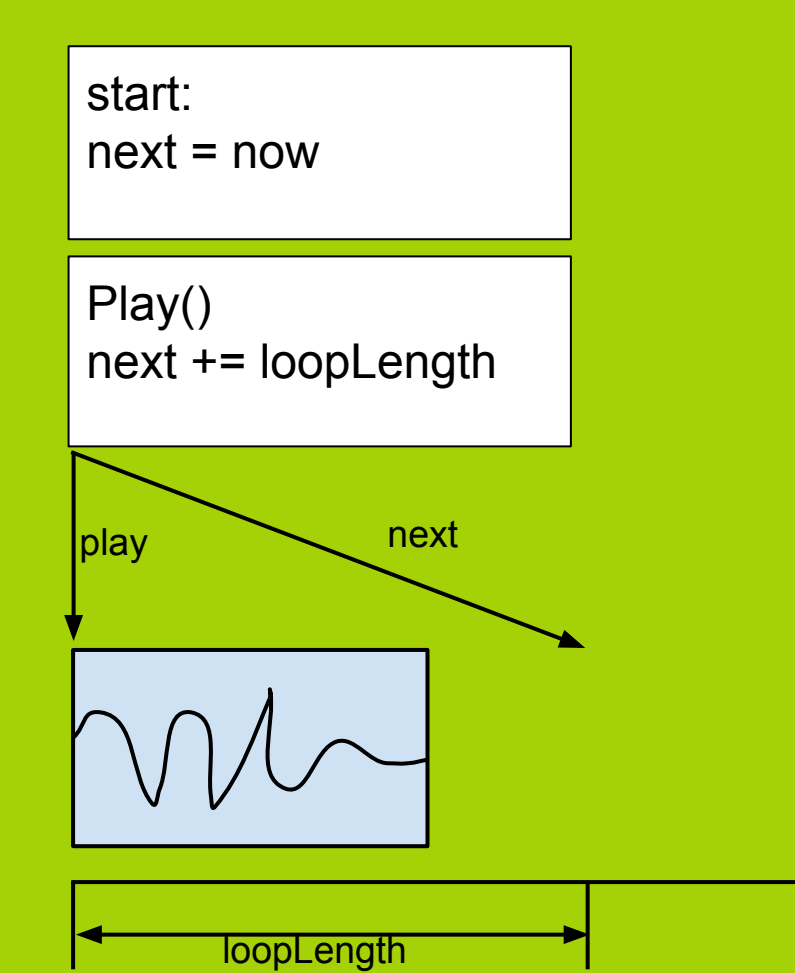

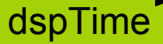

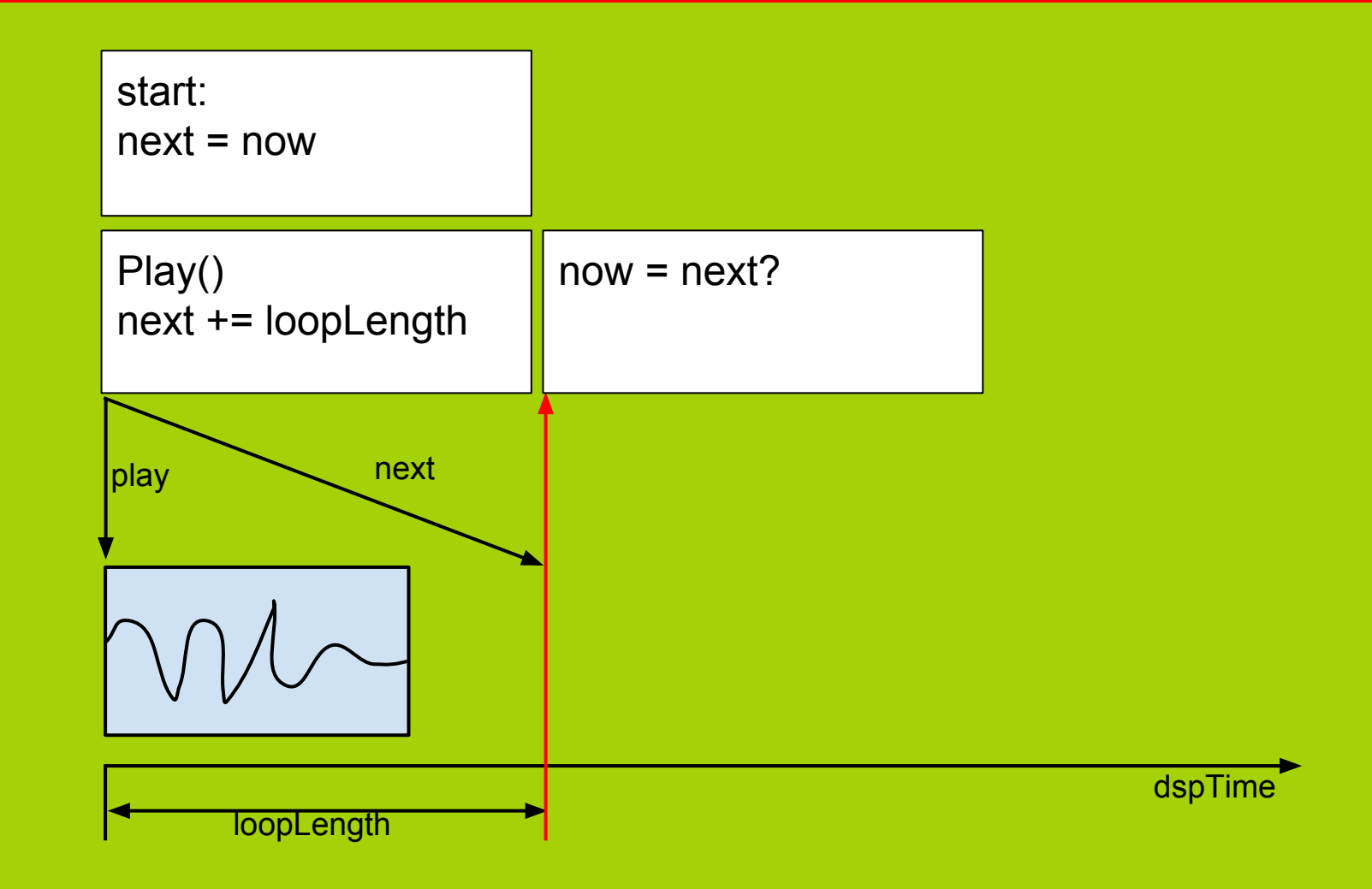

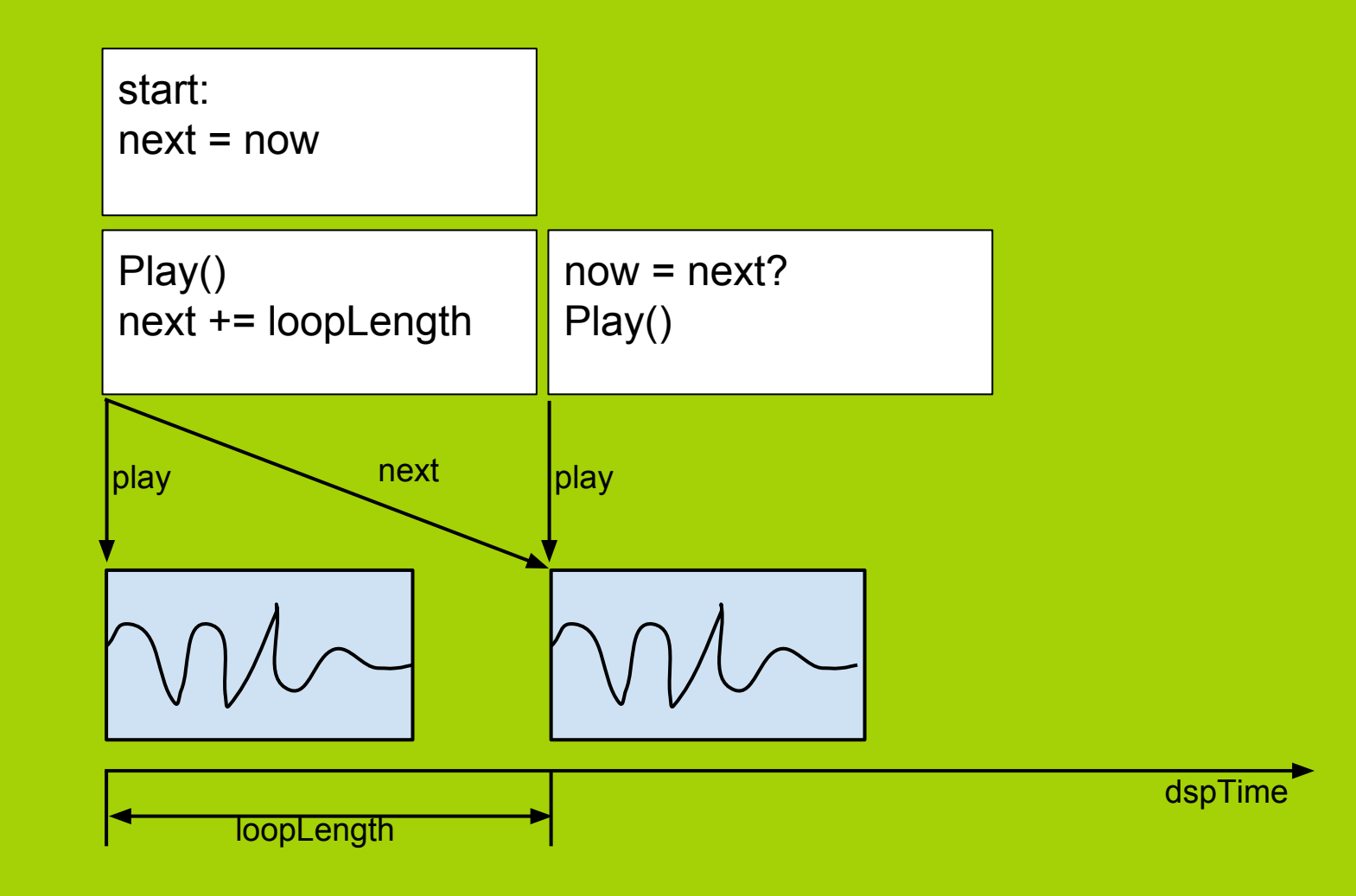

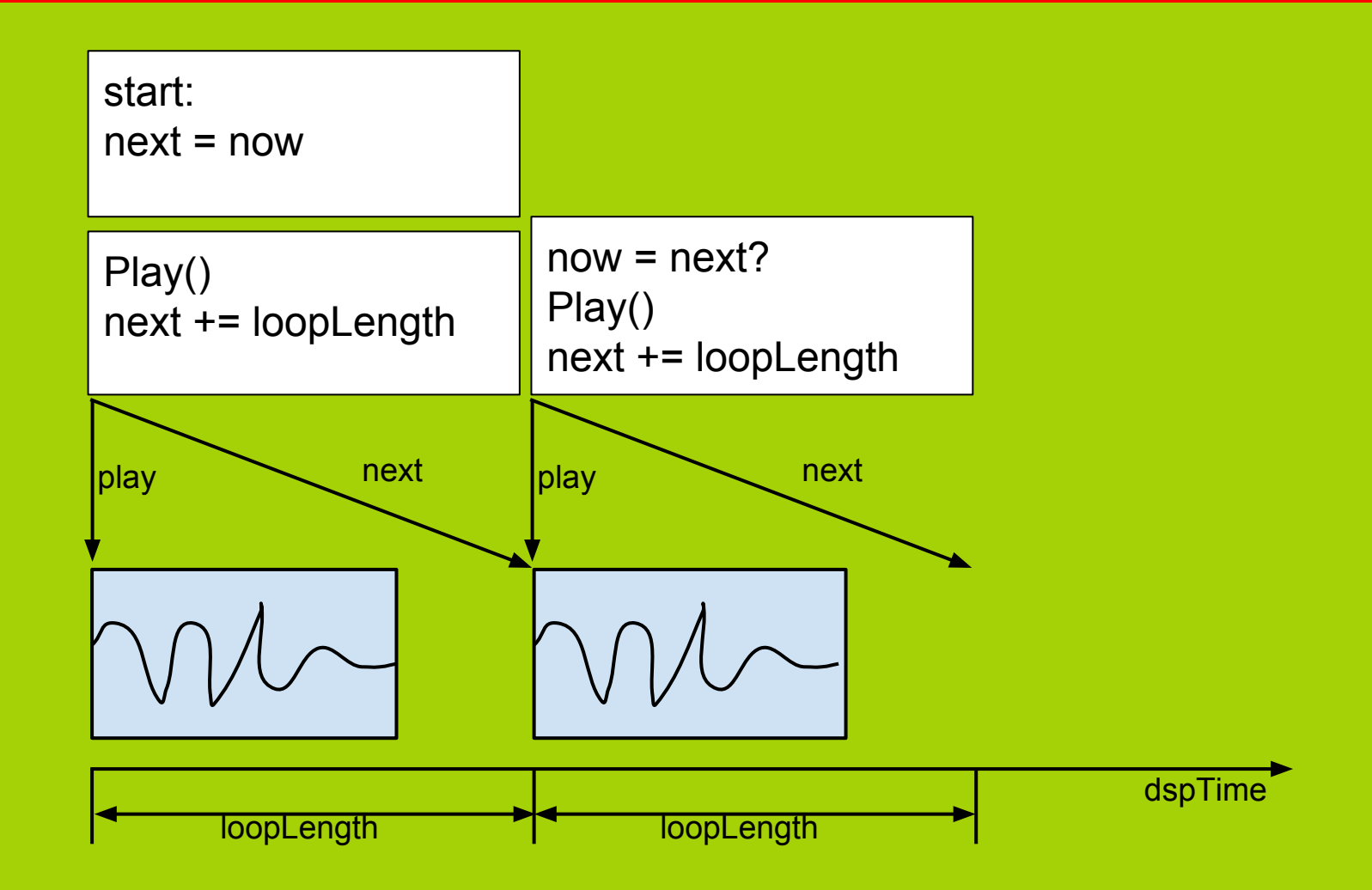

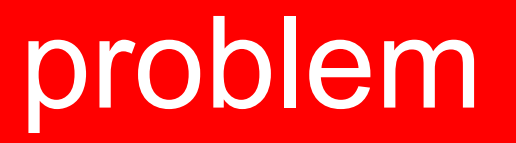

Scheduling a sound for 'now' is already too late!

Audio is running in a different thread.

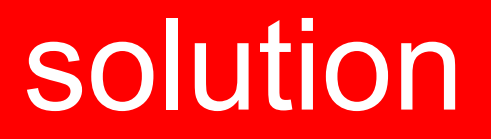

Scheduling a sound for 'now' is already too late.

Audio is running in a different thread.

- Add buffer time!

buf<sup>-</sup> now start: **next = now + buf**

dspTime

start: **next = now + buf**

PlayScheduled(next)

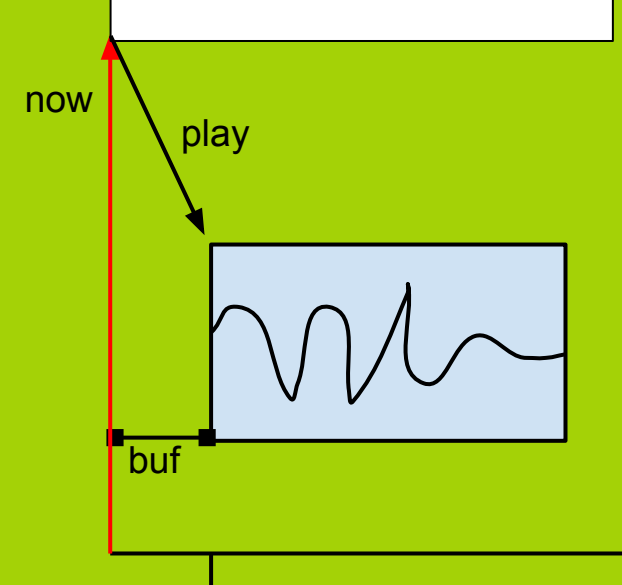

dspTime

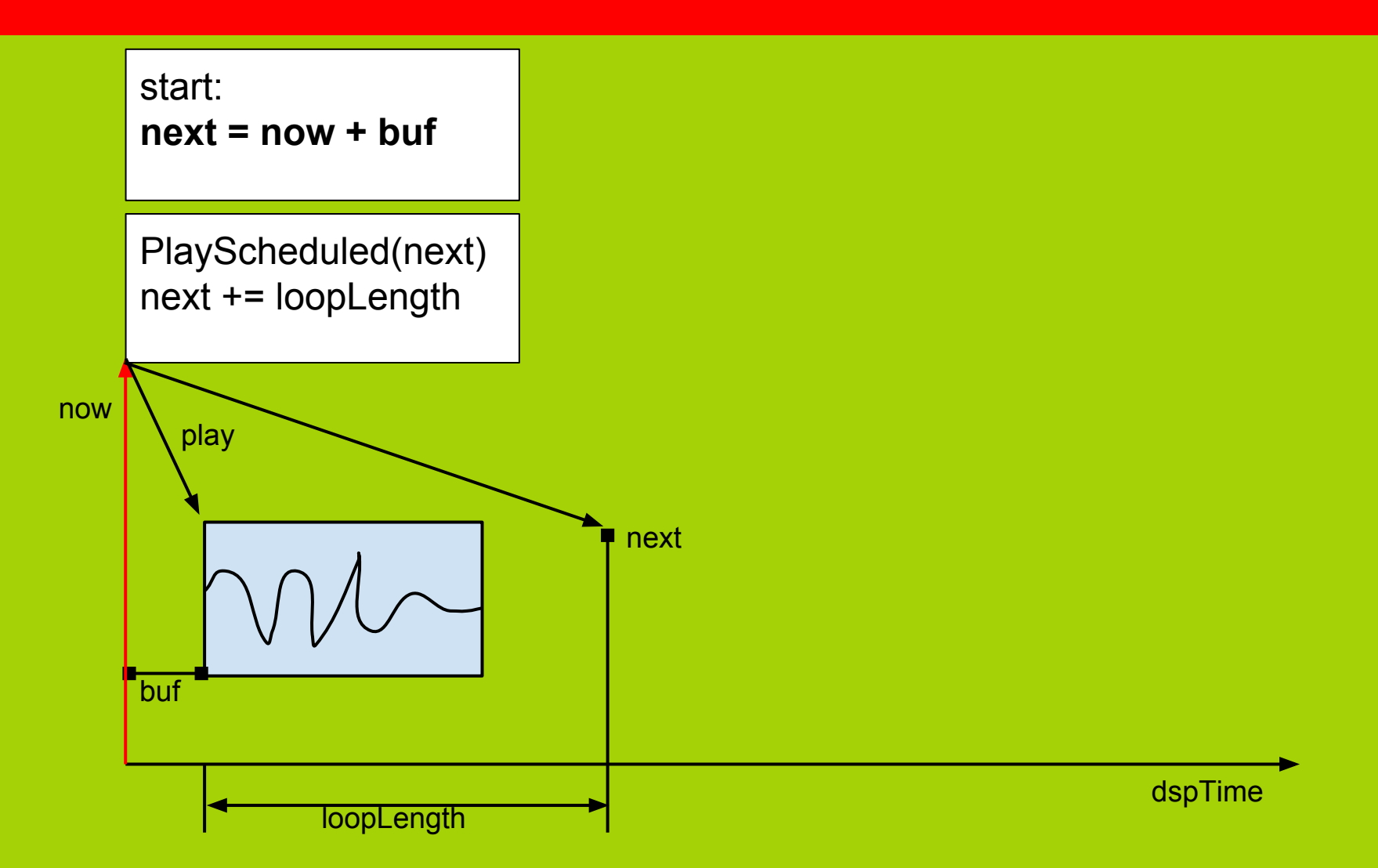

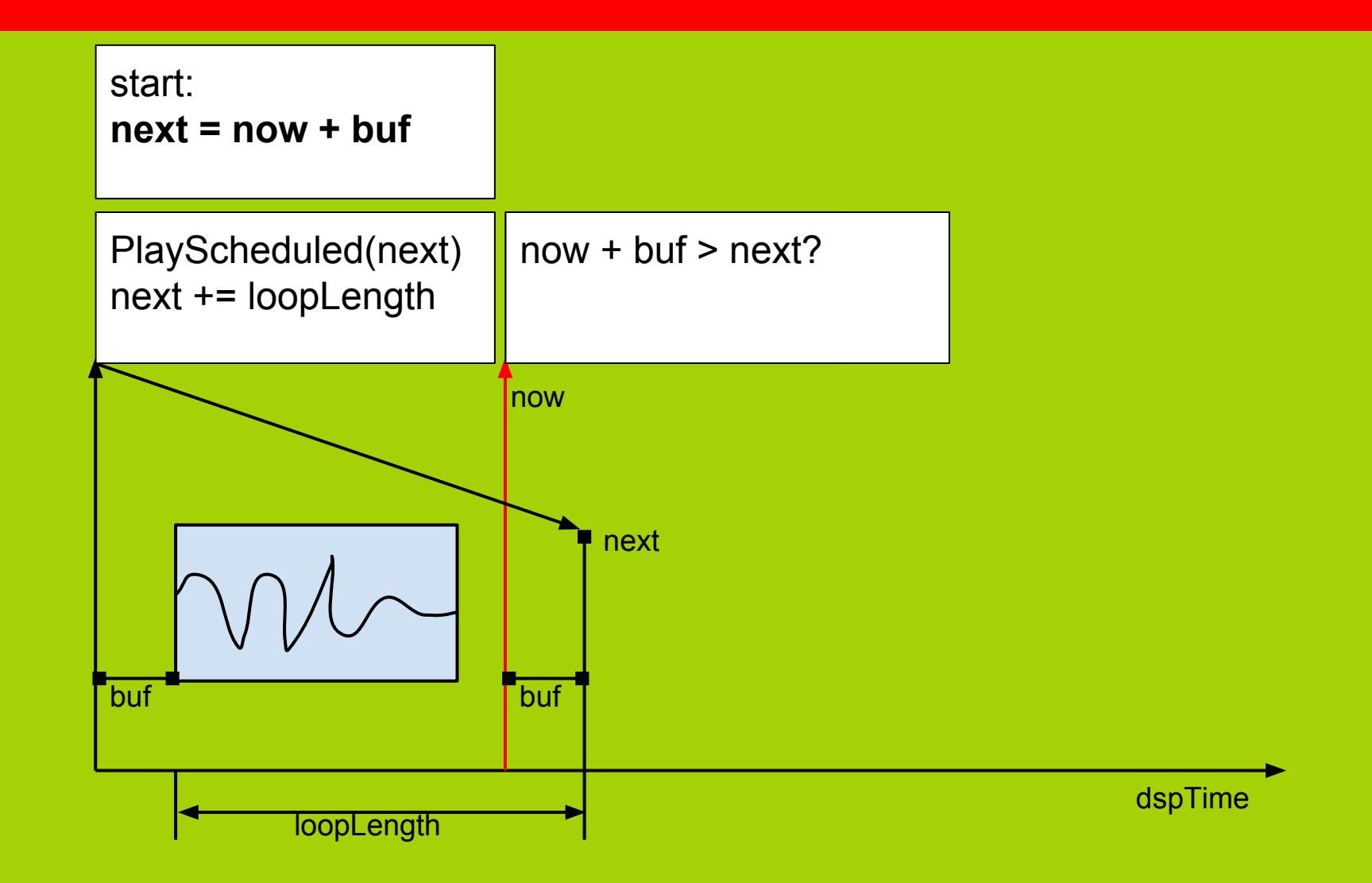

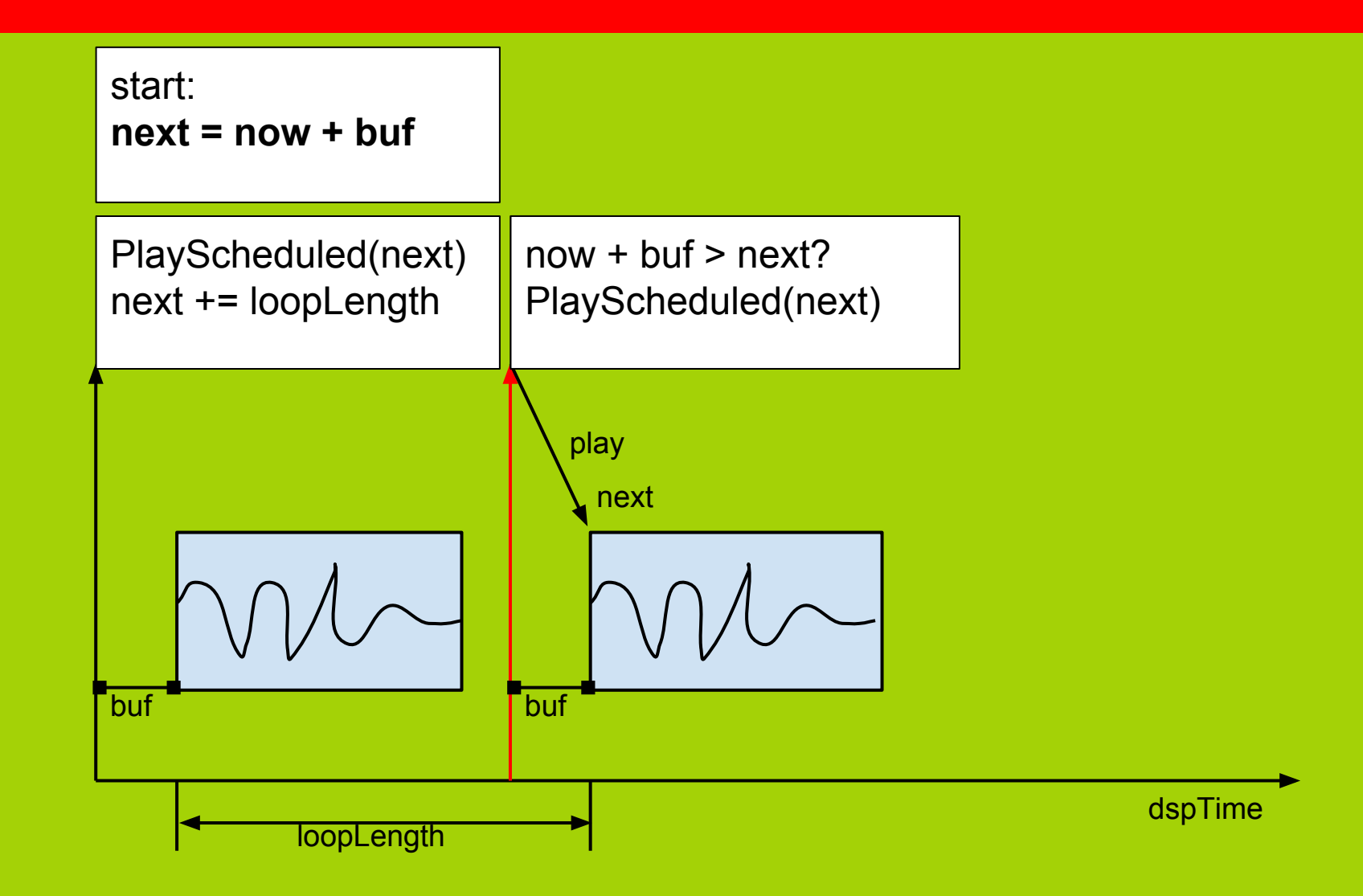

# goal

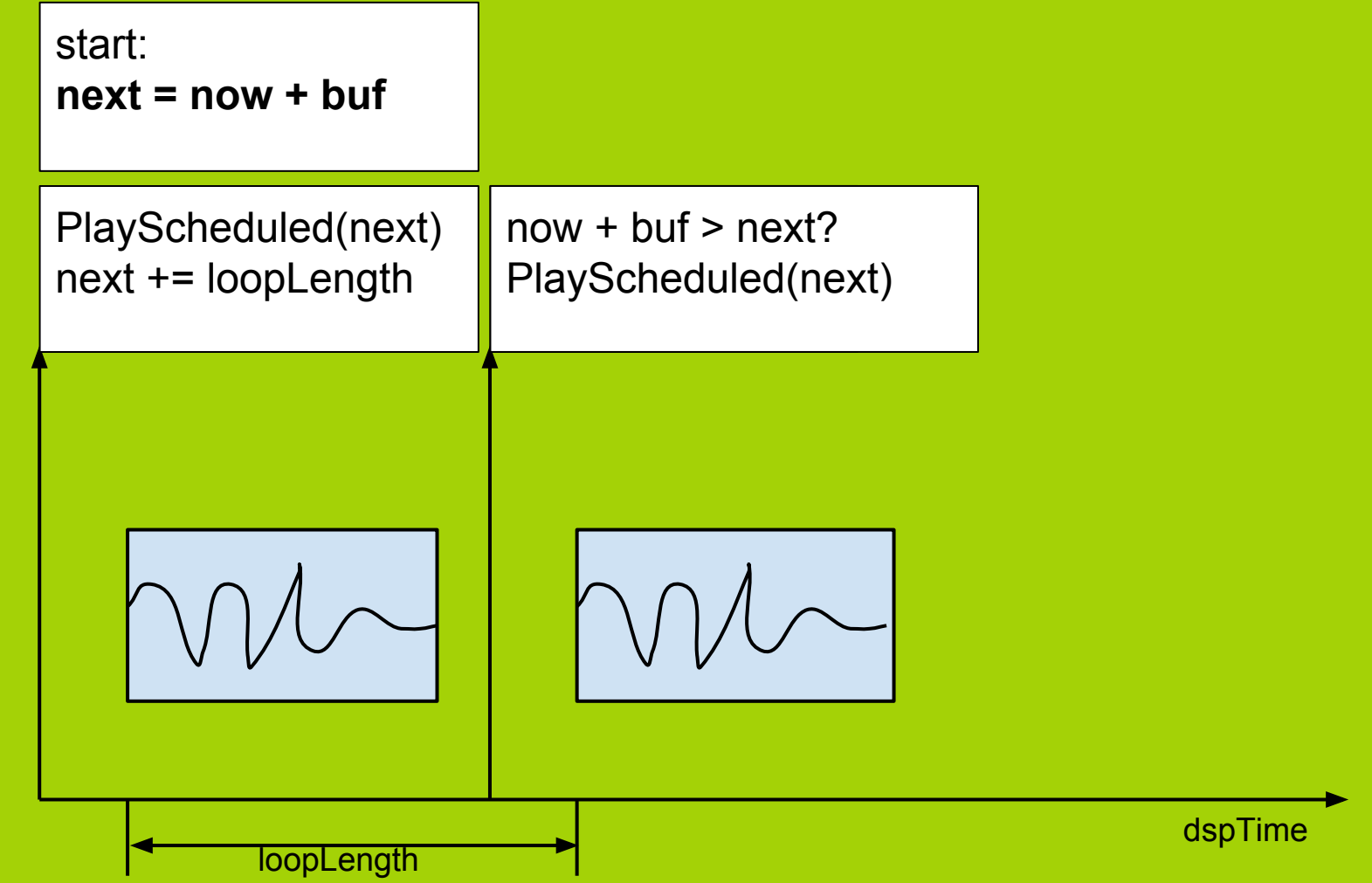

#### pseudocode

**Start:** 

 **buf = 0.1 // as low as possible next = AudioSettings.dspTime + buf Update: now = AudioSettings.dspTime if(now + buf > next) audio.PlayScheduled( next ) next += loopLength**

# audio timing demo

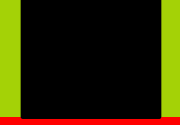

### music control demo

#### **[www.schmid.dk/gallery/play\\_scheduled/](http://www.schmid.dk/gallery/unity_play_scheduled_test/)**

- with example C# code

### 140 beats per minute

jakob @ schmid.dk